# ENGAGEMENT

Structured learning activities provide students with varied opportunities to practice concepts, skills, and habits of mind.

## **1 DESIGN MEANINGFUL ACTIVITIES**

Design activities to engage students in their learning, through **meaningful interactions with course content**, with you, and with one another.

## 2 BALANCE LEARNING MODES

Consider the balance between **lecture and active learning** to achieve pedagogical goals.

# **3** INCORPORATE VARIED INTERACTIONS

Incorporate a number of interactions in each live class session, to **encourage engagement with course content and to break up lecture time.** Options might include posing a question for discussion, students completing a task in <u>Breakout Rooms</u> or in a Google Doc, <u>running a poll</u>, peer review of an assignment, etc (consider using an activity every 10-15 minutes).

# 4 ENCOURAGE ACTIVE DISCUSSION

To foster student-to-student interaction in live sessions, encourage students to pose questions to the whole class, rather than directly to the instructor (using the <u>Zoom</u> 'Chat' feature, for example).

# CREATE LIVING COMMUNITY

Develop asynchronous activities that foster student-to-

student, student-to-content, and student-to-community interactions. Some examples include <u>asynchronous</u> <u>discussions</u>, peer review, paired assignments, projects, etc. Consider using tools like <u>Discussion boards</u>, <u>Flipgrid</u>, and <u>VoiceThread</u> to facilitate these video or textual discussions.

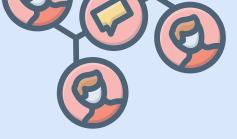

# **6 SUPPORT OUTSIDE PARTICIPATION**

Even courses with regular live meetings **should be supported by asynchronous interactions**. <u>Discussion</u> <u>boards</u>, for example, foster interaction among learners, including those unable to participate in live sessions.

## OFFER FLEXIBLE CHOICE

Offer variety and choice in interactions with course content and class members. Examples include offering several <u>Discussion board</u> topics from which students select one or more topics to interact with, welcoming either video or textual comments on a topic.

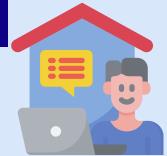

#### 8

5

## ENCOURAGE FIELD EXPLORATION

Create opportunities for students to interact with the field, **through guest lectures and community engagements online.** 

# USEFUL TOOLS:

## **COLLAB TOOLS**

Zoom VoiceThread Annotations <u>Panopto</u> <u>Discussions</u>

<u>Flipgrid</u>

Mei

**EXTERNAL TOOLS** 

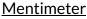

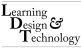